# **Ransomware Protection Guide**

This guide outlines best practices on how to protect and defend against ransomware attacks leveraging the Microsoft security stack.

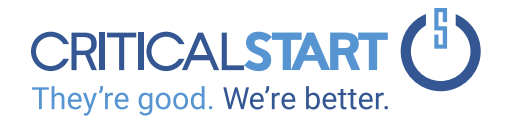

# **Ransomware attacks are not only becoming more sophisticated, but also more frequent.**

In May of this year alone, we have seen multiple successful ransomware attacks against high-value targets, such as:

- 9 **May 5th D.C Metropolitan Police Department**
- 9 **May 5th Scripps Health Hospital**
- **May 6<sup>th</sup> Colonial Pipeline**
- 9 **May 6th City of Tulsa Police Department (911 Services)**

Following the Colonial Pipeline attack, President Biden signed an executive order to boost America's cyber defenses. A senior Biden administration official stated that the order **"reflects a fundamental shift in our mindset from incident response to prevention, from talking about security to doing security."** 

One of our missions at CRITICAL**START** is to empower modern enterprises by protecting them from malicious activity. We help our customers implement the most effective security strategies to stay ahead of impending cyberattacks.

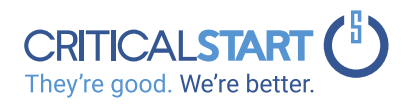

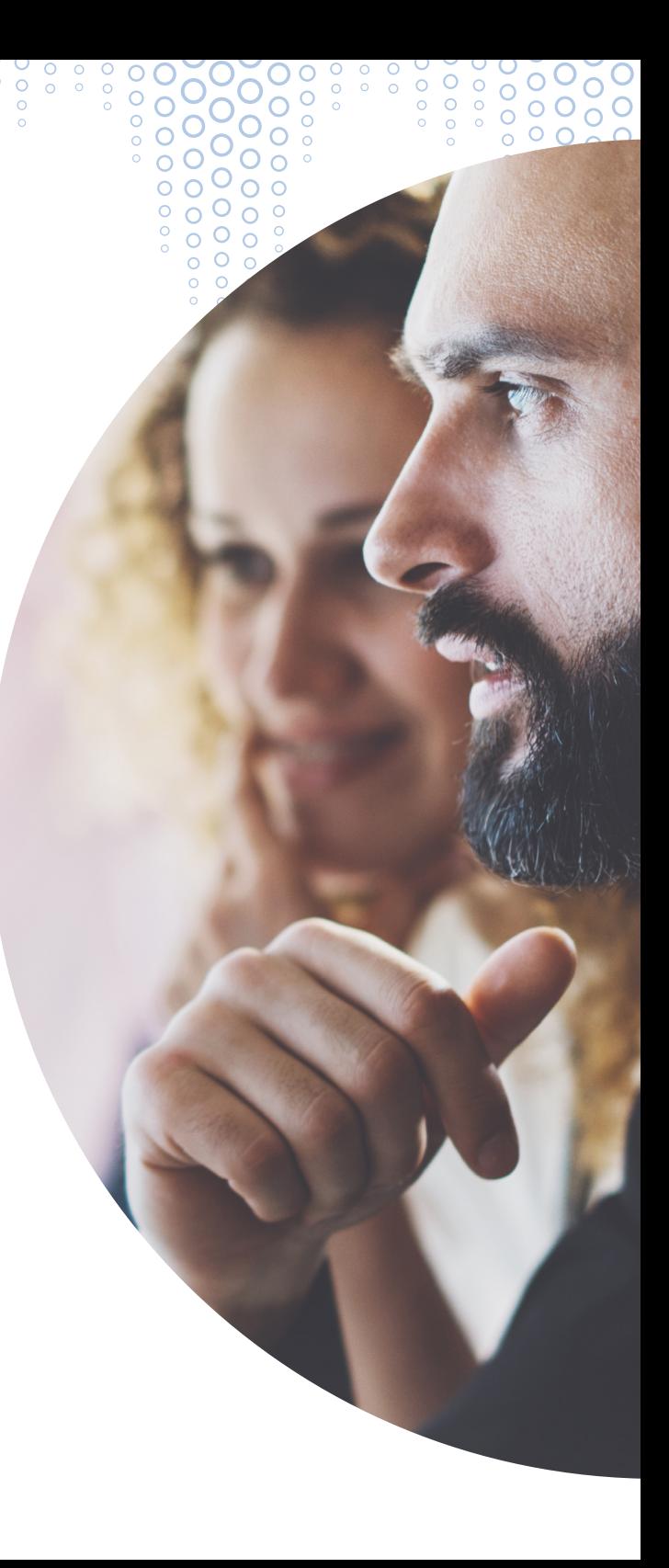

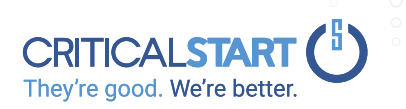

# **Prevent** Malware Delivery

 $\bigodot$ 

### **Best Practices**

Ransomware infections usually start with email, through a malicious URL or attachment. You can mitigate their impact by implementing network services such as:

- $\checkmark$  Filtering email and spam to block malicious emails and remove executable attachments
- $\checkmark$  Intercepting proxies and utilizing safe browsing lists within browsers to block known malicious websites
- $\checkmark$  Deploying Internet security gateways, which can inspect content in certain protocols (including some encrypted protocols) for known malware

## **Suggested Solution**

Attackers hide malicious website links in emails or other files. Safe Links and Safe Attachments Policies, part of Microsoft Defender for Office 365, can help protect your organization by providing time-of-click verification of web addresses (URLs) and attachments in email messages and Microsoft Office applications. such as SharePoint and Teams.

 $\frac{0}{00}$  $\circ$ 

 $000$ 

 $\overline{O}$ 

 $\overline{O}$ 

 $\overline{O}$ 

 $\circ$  $\overline{O}$ 

 $\overline{\mathsf{O}}$ 

 $\begin{array}{c}\n0 & 0 & 0 \\
0 & 0 & 0 \\
0 & 0 & 0\n\end{array}$ 

You can protect against ransomware by creating one or more mail flow rules to block file extensions that are commonly used for ransomware. A good starting point is to create two rules:

#### **[Safe Attachments Policy:](https://docs.microsoft.com/en-us/microsoft-365/security/office-365-security/safe-attachments?view=o365-worldwide)**

Block file types that could contain ransomware or other malicious code. Below is a common list of executables which we recommend blocking:

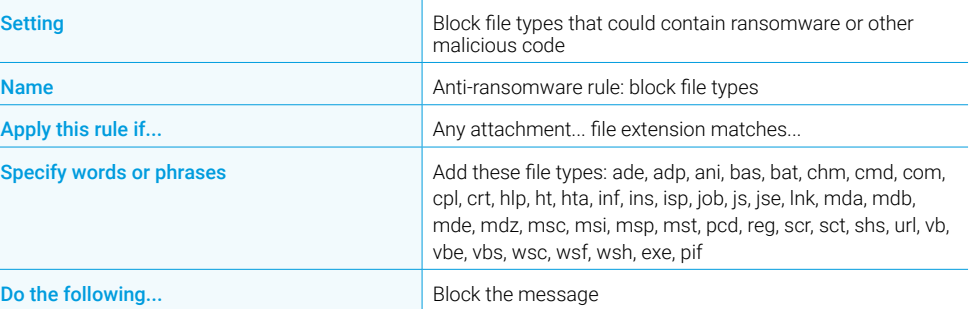

000000

 $\overline{O} \circ \overline{O}$ 

 $\circ$ 

 $O$   $O$  $\circ$   $\circ$ 

 $\overline{O}$ 

 $\circ$  $\circ$ 

 $\circ$  $\bigcirc$ 

 $\circ$ 

 $\frac{1}{2}$ 

 $\overline{O}$ 

 $\overline{O}$ 

 $\frac{1}{2}$ 

 $\overline{C}$ 

Ō

#### **[Safe Links Policy:](https://docs.microsoft.com/en-us/microsoft-365/security/office-365-security/safe-links?view=o365-worldwide)**

Safe Links is a feature in Defender for Office 365 that provides URL scanning and rewriting of inbound email messages in mail flow and time-of-click verification of URLs and links in email messages and other locations.

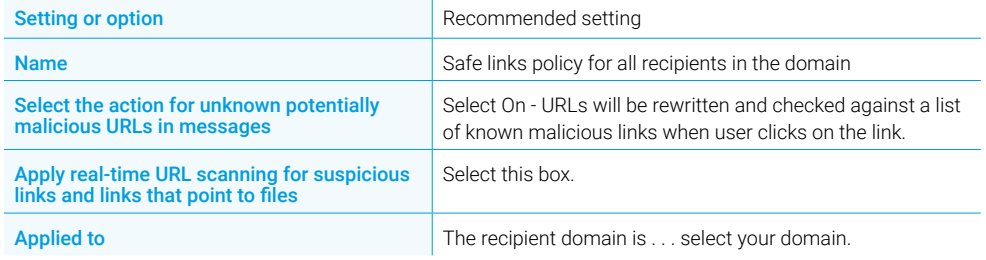

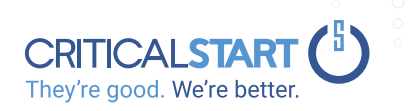

# **Prevent Spread** and Malicious Code Execution

# **Best Practices**

Adopt a zero-trust approach. Assume that malware will reach your organization's devices. We suggest you take steps to prevent malware from running at devicelevel by implementing security features such as:

Ð

- $\checkmark$  Antivirus
- $\checkmark$  Exploit protection
- $\checkmark$  Attack surface reduction
- $\checkmark$  Application control
- $\checkmark$  Hardware-based isolation

## **Suggested Solution**

#### **Enable Cloud-Backed Rapid Detection**

Microsoft Defender for Endpoint provides clouddelivered protection for near-instant detection and blocking of new and emerging threats. Dedicated protection is updated based on machine learning, human and automated big-data analysis, and in-depth threat resistance research. [LEARN MORE](https://docs.microsoft.com/en-us/microsoft-365/security/defender-endpoint/cloud-protection-microsoft-defender-antivirus?view=o365-worldwide)

#### **Enable Always-on scanning for advance file and process behavior monitoring**

Microsoft Defender for Endpoint's next-generation protection capabilities provide always-on scanning, using advanced file and process behavior monitoring and other heuristics (also known as "real-time protection"). With advanced in-memory capabilities, as well as Attack Surface Reduction controls and network protection capabilities, this tool can also prevent file-less malware. [LEARN MORE](https://docs.microsoft.com/en-us/microsoft-365/security/defender-endpoint/configure-real-time-protection-microsoft-defender-antivirus?view=o365-worldwide)

#### **Block malware at first sight**

A new antivirus capability from Microsoft Defender for Endpoint called Block at First Sight, provides critical malware protection. Approximately 96% of all malware files detected and blocked by these antivirus capabilities are observed only once in the world. If a threat is unknown and metadata about the threat isn't enough, we've configured the antivirus features to automatically collect and scan the sample in the Microsoft cloud to analyze it for zero-day threats. This includes running the suspicious file in a virtualized environment. [LEARN MORE](https://docs.microsoft.com/en-us/microsoft-365/security/defender-endpoint/edr-in-block-mode?view=o365-worldwide)

#### **Enable Attack Surface Reduction (ASR)**

 $\overline{O}$ 

 $\Omega$ 

00000<br>00000<br>00000<br>00000

 $\overline{O}$ 

 $\circ$  $\overline{O}$ 

 $\overline{O}$ 

 $000000$ 

Attack surface reduction rules target certain software behaviors, such as:

 $\frac{1}{2000}$ 

 $O^{\circ}$ 

Ő

 $\frac{1}{2}$ 

 $\circ$ 

 $\circ$  $\overline{O}$ 

O

- $\checkmark$  Launching executable files and scripts that attempt to download or run files
- $\checkmark$  Running obfuscated or otherwise suspicious scripts
- $\checkmark$  Performing behaviors that apps don't usually initiate during normal day-to-day work

Such software behaviors are sometimes seen in legitimate applications; however, these behaviors are often considered risky because they are commonly abused by attackers through malware. Attack surface reduction rules can constrain risky behaviors and help keep your organization safe. [LEARN MORE](https://docs.microsoft.com/en-us/windows/security/threat-protection/windows-defender-exploit-guard/attack-surface-reduction-exploit-guard?ocid=cx-blog-mmpc)

#### **Enforce Application Control**

Application Control helps mitigate security threats by restricting the applications that users can run and the code that runs in the system core (kernel This tool also allows you to create policies to block unsigned scripts and MSIs and force Windows PowerShell to run in Constrained Language mode. [LEARN MORE](https://docs.microsoft.com/en-us/windows/security/threat-protection/windows-defender-application-control)

#### **Enforce Auto-Security Updates**

Ensure Security Updates are downloaded automatically and installed during Automatic mode, when the device isn't in use or running on battery power. [LEARN MORE](https://docs.microsoft.com/en-us/mem/intune/protect/windows-update-settings)

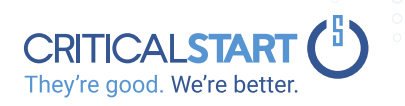

# **Secure** Access & Protect Sensitive **Data**

## **Best Practices**

Use [Data Loss Prevention](https://docs.microsoft.com/en-us/microsoft-365/compliance/data-loss-prevention-policies?view=o365-worldwide) (DLP) rules and policies to determine which files and data are considered confidential, critical, or sensitive, and then protect those files from being accessed, shared or transmitted.

 $\left( \blacklozenge \right)$ 

## **Suggested Solution**

#### **Enforce Zero Trust for User + Device Validation**

Configure Microsoft [Azure AD Identity security features,](https://docs.microsoft.com/en-us/azure/security/fundamentals/identity-management-best-practices) such as device-compliance, location-based and user riskbased Conditional Access policies and Azure multi-factor authentication (MFA) for sensitive data access.

#### **Enable** [Office 365 Message Encryption](https://docs.microsoft.com/en-us/office365/servicedescriptions/exchange-online-protection-service-description/messaging-policy-and-compliance-servicedesc#office-365-message-encryption)

Office 365 Advanced Message Encryption provides additional protection by allowing message expiration and revocation. You can also create multiple templates for encrypted emails originating from your organization.

#### **Enable File- Level Encryption and Access Control**

[Microsoft Information Protection](https://docs.microsoft.com/en-us/microsoft-365/compliance/information-protection?view=o365-worldwide#protect-your-data) uses encryption, identity, and authorization policies to protect your sensitive files. Protection (such as encryption and access rights) is applied by using Rights Management, which stays with the documents and emails, independently of the location inside or outside your organization, networks, file servers, and applications. This information protection solution keeps you in control of your data, even when it is shared with other people.

**Implement [Controlled Folder Access](https://cloudblogs.microsoft.com/microsoftsecure/2017/10/23/stopping-ransomware-where-it-counts-protecting-your-data-with-controlled-folder-access/?ocid=cx-blog-mmpc?source=mmpc)** 

Protects sensitive data from ransomware by blocking untrusted processes from accessing your protected folders.

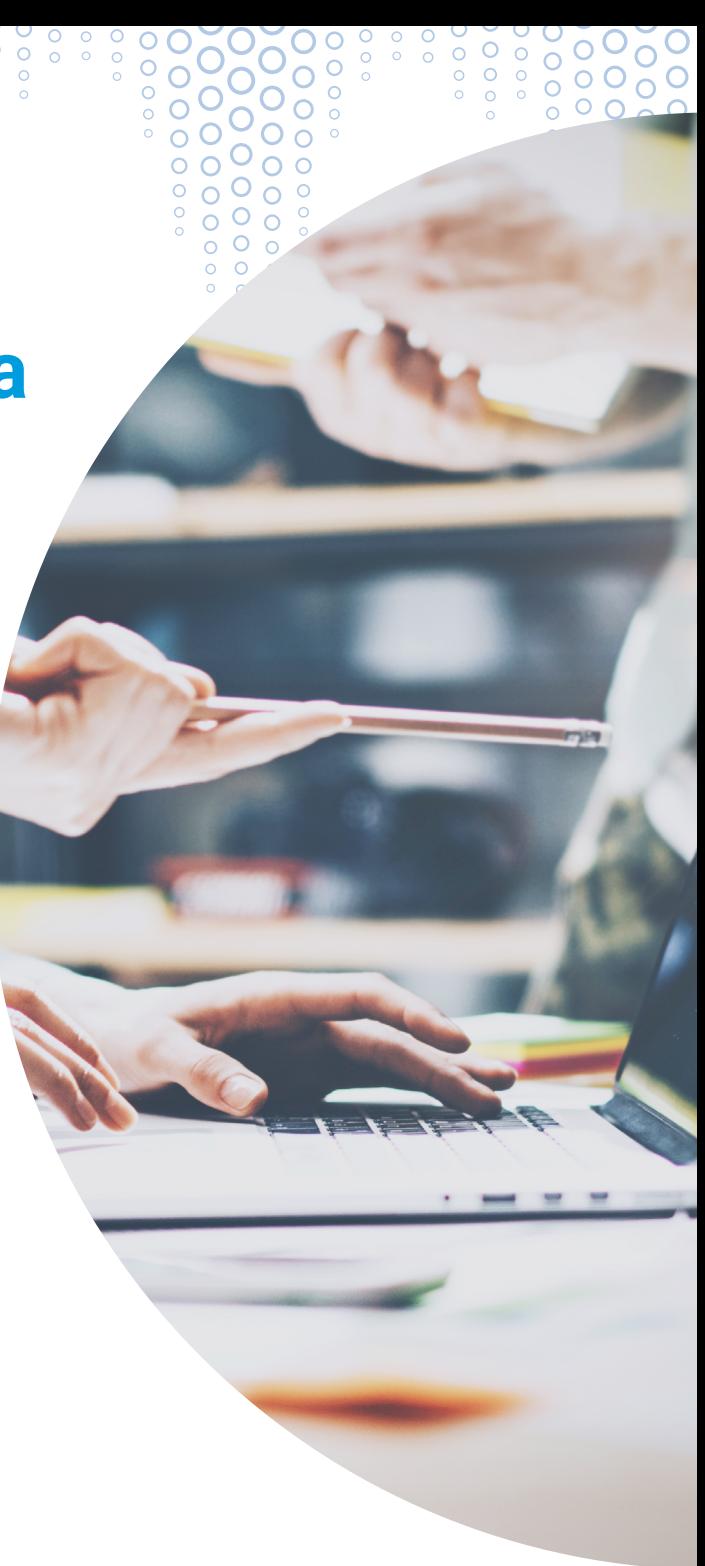

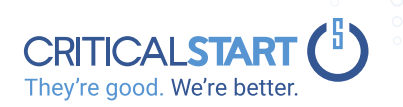

# **Back-ups:** Implement a Secure and Resilient Strategy

## **Best Practices**

The key to mitigating the ransomware damage is to ensure that you have up-to-date backups of all important files so you can recover your data without having to pay a ransom.  $\left( \blacklozenge \right)$ 

Ensure your backups are kept separate from your network or in a cloud service designed for this purpose. Also, do not rely on just one back up; remember to follow the 3-2-1 rule of backups:

## **Suggested Solution**

- $\checkmark$  Azure has built-in, one-click offsite backup of [cloud workloads and hybrid data.](https://azure.microsoft.com/en-us/updates/microsoft-azure-backup-simplifies-data-protection-and-protects-against-ransomware/) It uses [write-once-read-many blob storage across all tiers,](https://azure.microsoft.com/en-us/blog/immutable-storage-for-azure-storage-blobs-now-generally-available/) which allows you to store data in the most cost-optimized tier. You can create your own policies while maintaining data immutability.
- $\checkmark$  Microsoft OneDrive for Business is included in SharePoint Online on Microsoft 365. To prevent the loss of SharePoint data, backups are performed every 12 hours and retained for 14 days.
- $\checkmark$  You can store documents in OneDrive for Business and leverage versioning control. By default, OneDrive for Business stores 10 copies of previous versions of a document. This means if ransomware overwrites your document [you can recover a previously saved version](https://support.office.com/en-us/article/Restore-a-previous-version-of-a-file-in-OneDrive-159cad6d-d76e-4981-88ef-de6e96c93893). You can also restore the entire OneDrive for Business to a previous point in time within the last 30 days.

 $\circ$ 

 $\circ$ 

 $\bar{\circ}$ 

 $\begin{matrix} 0 & 0 & 0 \\ 0 & 0 & 0 \\ 0 & 0 & 0 \end{matrix}$ 

 $\frac{0}{0}$ 

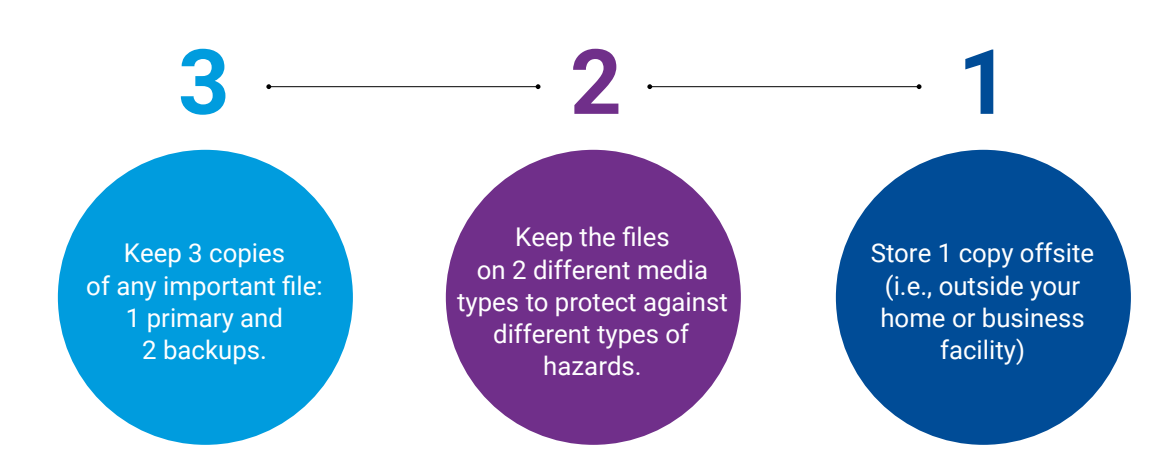

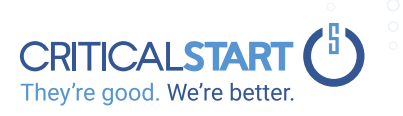

# CRITICAL**START** Managed Detection and Response (MDR) Services

CRITICAL**START** MDR services provide remotely delivered security operations capabilities to quickly detect, investigate, and respond to threats. The following three pillars, unique to CRITICAL**START,** make it possible to resolve alerts quickly and reduce attacker dwell time in your environment:

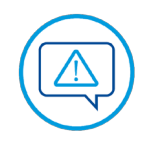

#### ZTAP/TBR

Our trust-oriented approach leverages the Zero Trust Analytics Platform (ZTAP) platform to collect, understand, and resolve every alert. Our Trusted Behavior Registry (TBR) reduces false positives by enabling us to auto-resolve false positives – the largest volume of alerts – at scale. And, ZTAP strengthens our investigation of unknown alerts to ensure the escalation of the alerts that really require the attention of your security team.

#### MOBILE**SOC**

Now, you can fully triage and contain alerts from anywhere. Collaborate with CRITICALSTART analysts in near realtime from within our iOS and Android mobile app. Review their analysis and corrective measures and take your own direct action immediately with information gathered in our platform to reduce attacker dwell time.

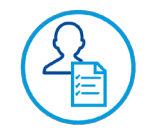

#### THE HUMAN ELEMENT

We provide 24x7x365 human-led endto-end monitoring, investigation, and remediation of alerts. This includes a dedicated customer success manager for continued optimization of your MDR service. Our Customer Success Team works with you on an ongoing basis to learn your security needs so that we can optimize your services and security tools for optimal threat detection and response.

# **Microsoft Security Best Practices +** CRITICAL**START Managed Detection & Response (MDR)**

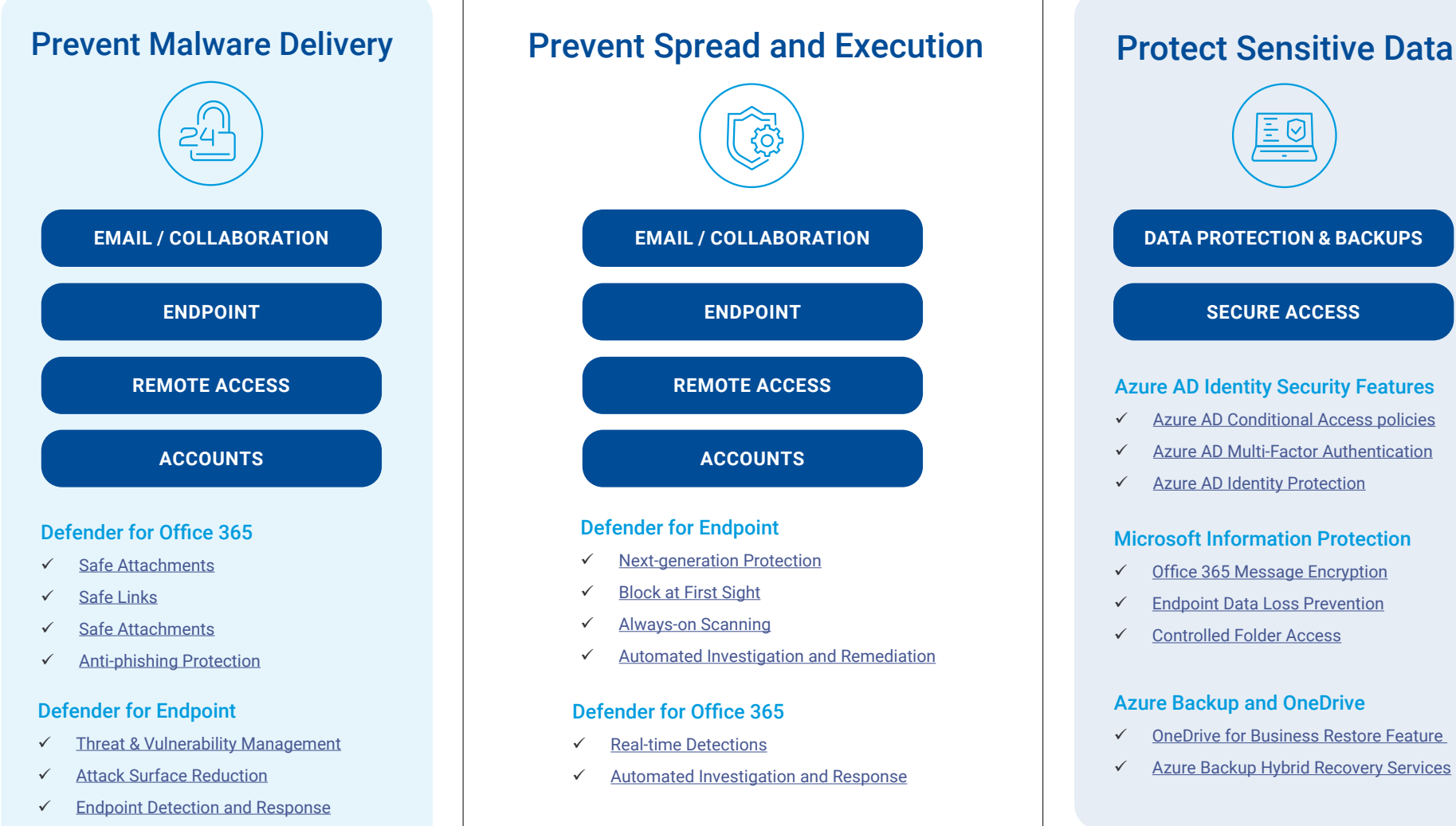

9 [Microsoft Secure Score for Devices](https://docs.microsoft.com/en-us/microsoft-365/security/defender-endpoint/tvm-microsoft-secure-score-devices?view=o365-worldwide)

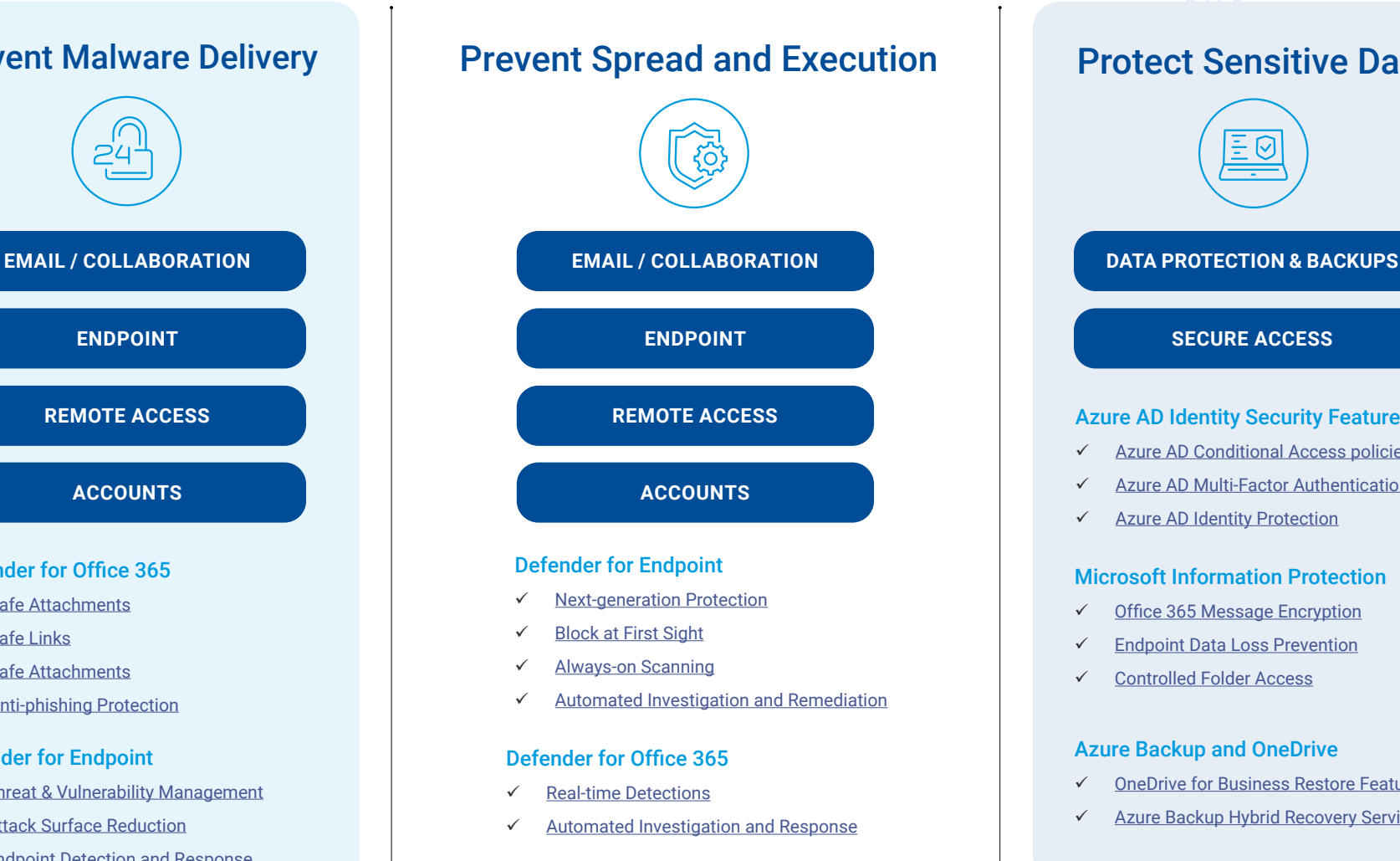

#### Managed Detection and Response

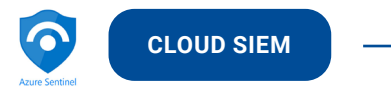

- 9 Zero Trust Analytics Platform (ZTAP) & Trusted Behavior Registry (TBR)
- **MOBILESOC**
- 9 24x7x365 Monitoring

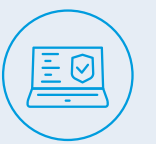

#### Azure AD Identity Security Features

- **[Azure AD Conditional Access policies](https://docs.microsoft.com/en-us/azure/active-directory/conditional-access/concept-conditional-access-policy-common)**
- [Azure AD Multi-Factor Authentication](https://azure.microsoft.com/pricing/details/multi-factor-authentication/)
- **[Azure AD Identity Protection](https://docs.microsoft.com/en-us/azure/active-directory/identity-protection/overview-identity-protection)**

#### Microsoft Information Protection

- [Office 365 Message Encryption](https://docs.microsoft.com/en-us/office365/servicedescriptions/exchange-online-service-description/message-policy-and-compliance#office-365-message-encryption)
- **[Endpoint Data Loss Prevention](https://docs.microsoft.com/en-us/microsoft-365/compliance/endpoint-dlp-learn-about?view=o365-worldwide)**
- 9 [Controlled Folder Access](https://docs.microsoft.com/en-us/windows/threat-protection/windows-defender-exploit-guard/controlled-folders-exploit-guard?ocid=cx-blog-mmpc)

#### Azure Backup and OneDrive

- $\checkmark$  OneDrive for Business Restore Feature
- **[Azure Backup Hybrid Recovery Services](https://docs.microsoft.com/en-us/azure/backup/backup-overview)**

**CRITICALSTA** They're good. We're better.

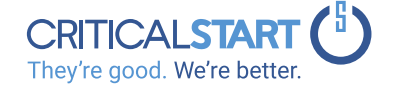

#### **SUMMARY**

Following our suggested best practices will help better secure your enterprise against ransomware attacks, but remember to always stay vigilant. As we have seen cyber criminals can find new vectors and vulnerabilities to exploit, so you must continuously assess your environment for risks and vulnerabilities. CRITICALSTART can help. Our Cybersecurity Consulting offerings are based on a three-phase process (Assess/Respond/ Defend) that helps secure your infrastructure on-premise or in the cloud, meets compliance standards, and reduces your exposure.

For more details about our MDR and Cybersecurity Consulting offerings, visit **www.**critical**[start.com.](http://www.criticalstart.com)**